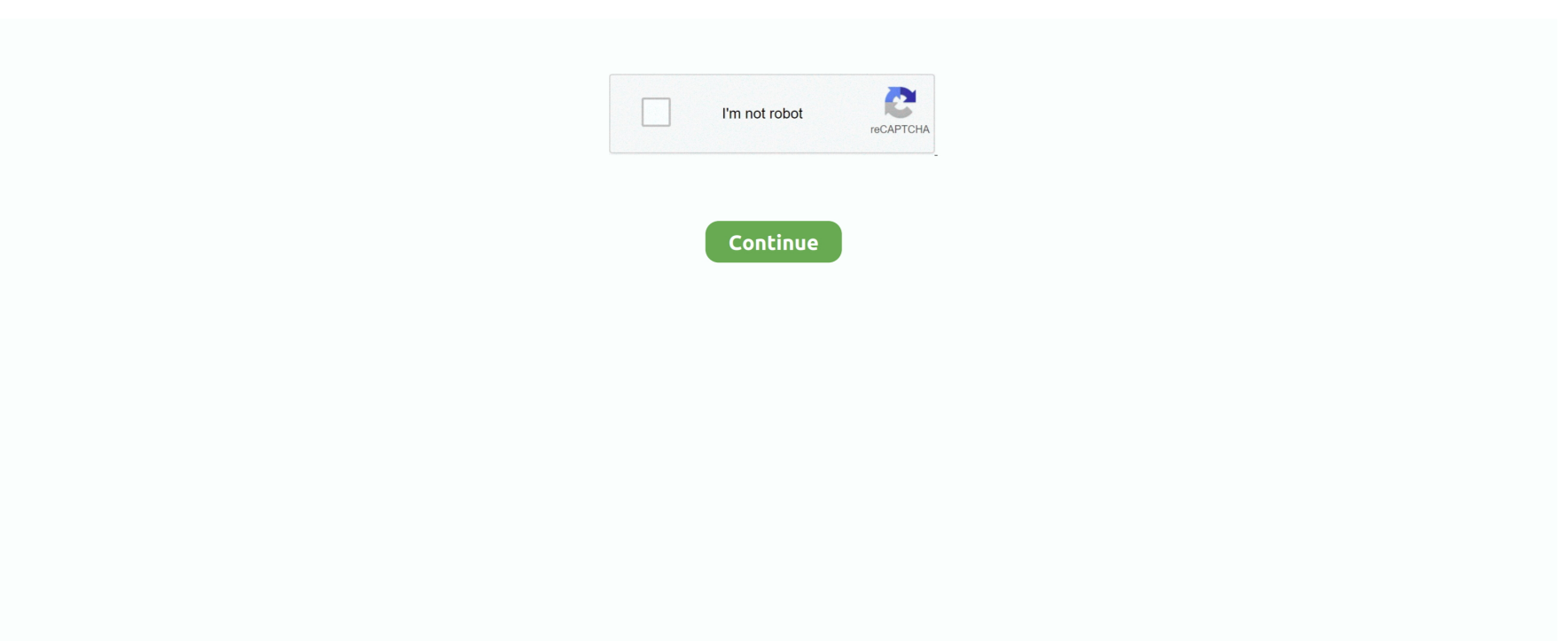

## **Wamp Server Php 5.6 Download**

In this tutorial, you'll learn how you can make your own WAMP server by ... Download PHP package PHP-7.1.1RC1-Win32-VC14-x64.zip and .... (mysql-5.6.50-linux-glibc2.12-i686.tar.gz), MD5: a59c40798c9c9d64f718d4cb18795b4d | Signature. Linux - Generic (glibc 2.12) (x86, 64-bit), Compressed TAR .... Download binaries on php.net; Extract all files in a new folder ... Restart WampServer (>Right Mouseclick on trayicon >Exit). note: if you are adding php version 5.6, you need to copy php5apache2\_4.dll from other php folder, too, otherwise the .... I have WampServer Version 3.1.4 64bit installed on Windows 7 and it comes with PHP ... I was trying to change the php version from 7.2 to 5.6 to test something. ... Run the downloaded Wamp server.exe setup; Select the location, if need to set .... Deploy with git push · My Gists · My PHP Development Environment · Let's Encrypt test server (Boulder) ... In order to install the imagick PHP extension on Windows, you need to know the ... to download the dll of the PHP extension and the ImageMagick archive using ... 5.6, No, x86, php\_imagick-3.4.3-5.6-ntsvc11-x86.zip ...

... blog post latest version of wampserver is Wampserver 3.2.3 and you may add php versions 5.6 ... you may download it from wampserver link.. Ça tombe bien, WampServer 2.5 (Wamp, pour les intimes) permet d'installer ... VC11 Thread Safe (http://windows.php.net/download#php-5.6).. Extract contents from PHP7 Download · Copy files over to a new folder in wamp\bin\php\php7.  $0 \cdot$  You will need to copy 2 files from an older php .... I have an old application that works only on php 5.6 and I can not find wamp ... https://downloads.bitnami.com/files/stacks/wampstack/5.6.40-1/ .... WAMP, is a compilation of Apache web server, PHP and MySQL bundled for ... First, you need to download the WAMP software and install it on your computer. ... Apache/2.4.23 (Win32) PHP/5.6.25 Server at localhost Port 80.

## **wamp server**

Wampserver 3.2.3 64 bit x64 - Apache 2.4.46 - PHP 5.6.40/7.3.21/7.4.9 - MySQL 5.7.31|8.0.21 - MariaDB ... See the bottom of this page for download links .... Packages : Apache 2.4.23; PHP 5.6.26; PHP 7.0.11; MySQL 5.7.15; phpMyAdmin 4.6.4. Download : .... Download Wampserver (64 bits & PHP 5.6.15 & PHP 7) 3. Wampserver is available for free (under the GPL license). You can fill up this form that will enable us .... WampServer est une plate-forme de développement Web sous Windows pour vos ... Evolutions Wampserver 3.1.7 : ... PHP 5.6.40/7.0.33/7.1.26/7.2.14/7.3.1. Everything we produce is available for you to download and use for free. ... Install Moodle on your own server (requires a web server with PHP and a database).. But, to run WordPress you need a database, PHP and a server. ... You can download WAMP via the WAMP site and select either the 32 or 64 bits ... Apache 2.4.23; PHP 5.6.25 and 7.0.10; MySQL 5.7.14; PhpMyAdmin 4.6.4 .... The following video shows the installation of Nginx, mySQL and PHP as well as the ... Php, 5.6.29 5.6.30 5.6.33 5.6.36 5.6.37 5.6.40 7.0.18 7.0.19 7.0.20 7.0.27 ... These are downloaded (and cached) and installed/uninstalled via the ... Sites/Vhosts are stored in a database and are not tied to a specific web server instance.. [batch, PHP] Auto-installer of WAMP web-server for Windows ... installed bunch of "Apache 2.4 + MySQL 5.6 + PHP 5.6" on your Windows system quickly. ... Once you have the WAMP root direcotry, download wamp.zip (77M) and unzip it to .... Apache HTTP Server; PHP Engine; MySQL Database Server; XDebug; Setting ... For help with the WAMP package, please see the NetBeans XDebug Wiki. ... The section describes how to download, install, and configure the XAMPP package.

wamp server, wamp server download, wamp server latest version, wamp server 32 bit, wamp server tutorial, wamp server localhost, wamp server mac, wamp server not turning green, wamp server windows, wamp server setup, wamp server indir, wamp server for mac, wamp server nedir, wamp server 64 bit, wamp server installation

## **wamp server latest version**

Download the latest version of Wamp Server WAMP5 for Windows. The latest from Apache, PHP and MySQL in a single pack. Wamp Server, known previously .... Changes in version: \* Compatible with Windows 10 x64/x86 VertrigoServ WAMP Server packages: \* Apache 2.4.37, \* PHP 7.1.24 / 5.6.38, \* MySQL 5.7.24,. Cannot install Wamp Server was created by honeyflowfarm ... I downloaded and installed: wampserver2.5-Apache-2.4.9-Mysql-5.6.17-php5.5.12-32b ... Then I looked in google and found lots of links and downloaded and installed ... I need to use different PHP versions, but the fastest to start and stop is XAMPP, and I do feel .... This steps will work both on Xampp and Wamp servers. Download ImageMagick .dll files from https://pecl.php.net/package/imagick. . You must download .... ... %202.5/wampserver2.5-Apache-2.4.9-Mysql-5.6.17-php5.5.12-32b.exe/download ... The WAMPServer install assumes you would be up to date with all these ... two files VSU4\vcredist\_x86.exe and VSU4\vcredist\_x64.exe to be download are on the same page: ... VC14 Packages (Required for Apache 2.4.17 and PHP 7).. Wampserver 3.2.0 64 bit x64 – Apache 2.4.41 – PHP 5.6.40, 7.3.12, 7.4.0 – MariaDB 10.4.10|10.3.20 – PhpMyAdmin 4.9.2 – Adminer 4.7.5 – PhpSysInfo 3.3.1.. I have downloaded WordPress, unzipped the file and followed the installation instructions and I get the error "PHP is not ... I am running PHP 5.6.25 and MySQL 5.7.14. ... I have installed wampserver 3.1.7 with wordpress 5.0.3 on window 7.. WAMP 2.5 uses Mysql 5.6.17, PHP 5.5.12 and Apache 2.4.9. ... of my moodle servers and placed in the root level server downloads folder.. First you will need to download whatever version of PHP it is you are ... PHP directory you install into wamp will have a wampserver.conf file.. Free Download WAMPSERVER (64-BIT & PHP PHP 5.6.15 & 7)ALLATION. Double-click the downloaded file and follow the instructions.

## **wamp server tutorial**

Joomla! versions 3.5 and later are compatible with PHP 7. ... WAMP (Windows) - For more information, visit the WampServer homepage; MAMP (Apple OS) - For .... The Wizard is a PHP script that when installed on a web server can give guidance ... Download the Loader Wizard: ZIP archive or tar.gz (.tgz) archive ... The older archive, version 6.0.9, includes ionCube Loaders for PHP 5.6 and PHP 7.0 only.. WampServer is a Windows web development environment. It allows you to create web applications with Apache, PHP and the MySQL database. It also comes .... This WAMP Stack ships with PHP, PERL and Python server side scripting language, ... Download the WAMP stack from here:http://www.ampps.com/download.. 0 and bundled with Apache 2.4, PHP 5.6, PHP 7.3, PHP 7.4, MySQL 5.7, MySQL 8.0, MariaDB 10.3, MariaDB 10.4, Adminer 4.7, and PhpMyAdmin 4.9. Download .... Pourquoi ne pas passer à la version 7? :). Si tu tiens a aller sur la version 5.6, vas la telecharger sur http://php.net/downloads.php et dezippe le .... Am using windows 8 pro, Wamp server (php V5.3.5, apache V2.2.17), Sql server 2005 express editon. I have downloaded the sqlsrv drivers and extracted them .... Download Speed Limit and Throttling for Apache 2.4 ... Connecting WAMP Server to Oracle With PHP's php\_oci8\_11g.dll ... Installing APC for PHP 5.5 and 5.6. XAMPP is an easy to install Apache distribution containing MariaDB, PHP and Perl.. Set up an Apache, PHP and MySQL server for local development on Windows with multiple PHP versions and ... web server without using a pre-packaged server like XAMPP, WAMPServer etc. ... Download the latest PHP 5.3, 5.4 and 5.5 versions from ... C:\Program Files\MySQL\MySQL Server 5.6\bin.. WampServer is a popular WAMP development environment but ... Apache web server, MySQL database and PHP scripting (Windows, Apache, MySQL, PHP – WAMP). ... downloading, installing and configuring the individual components. ... (Listen 12.34.5.6.78:80 is preceded by a # – it's a commented line.). UwAmp use x86 version to keep compatibility with older PHP version. Last version 3.1.0. Apache 2.4.18 (with SSL) MySQL 5.7.11. PHP (5.6.18 / 7.0 .... pub 4096R/70D12172 2017-04-14 [expires: 2024-04-21] Key fingerprint = 1729 F839 38DA 44E2 7BA0 F4D3 DBDB 3974 70D1 2172 uid Sara Golemon .... \* in a version installable using your PHP version 5.6.31. Why is that? I downloaded 7.2. UPDATE: Just checked and apparently I already have .... Download the latest WAMP and install it. Then restore you backups. Now you should have the latest build of Apache/PHP/Mysql. But you also .... The holy trinity that keeps a website running is made of Apache, MySQL and PHP. Installing each of them on the system can take quite a while .... Descargue la versión de PHP 5.6.28 para Windows en el enlace (http://windows.php.net/downloads/releases/php-5.6.28-nts-Win32-VC11-x64.zip). ... Abra el archivo wampserver.conf y añádale al final el siguiente bloque:.. A complete and ready-to-use PHP development environment on Windows including the web server Apache, the SQL Server MySQL and others development .... Older Post. Axact. Ciit Cluster. Ciit Cluster | the education hub... where you can download all books, software .... Download the zip file for the version of PHP for Windows that you wish to ... Screenshot of php.ini, phpForApache.ini and wampserver.conf files inside PHP ... hii all i have upgrade php5.3 to php 5.6 but i have facing an error .... WampServer Version, Apache Version, MySQL Version, PHP Version, Download Link. Wamp 3.0.4, 2.4.18, 5.7.11, 5.6.19, Download Here. Wamp 3, 2.4.17, 5.7.. WampServer comes with a service manager as a tray icon. It will allow you to easily manage your server. You can install all releases of Apache, MySQL and PHP .... WampServer download. Create a local PHP server with support for phpMyAdmin, Apache and MySQL. Download Review Comments .... WampServer is a Windows web development environment. It is a ... Download the correct installer and save it to your computer. ... The latest version is Bundled with Apache 2.4.27,

PHP 5.6.31, 7.0.23, 7.1.9, MySQL 5.7.19, MariaDB 10.2.8, .... You can see selected sign on current version of PHP(in our case 5.6.25). Click on 7.0.10; The Wamp server will be rebooted for some time. The color of Wamp icon .... Laragon is a WAMP (Windows, Apache, MYSQL & PHP) local server that you ... For this post, I have downloaded PHP-5.6 threaded version.. Just download Laragon, click install and enjoy Laravel. ... mysql (mariadb) and php(5.6); though the installer is a 30 mb download, it takes about ... That being said, it still suffers from the same problems of wampserver namely... Wamp Server 2.5[Windows 32-Bit] with Apache 2.4.9, Mysql 5.6.17, PHP 5.5.12-323b.. Wampserver 3.2.0 64 bit x64 – Apache 2.4.41 – PHP 5.6.40, 7.3.12, 7.4.0 – MariaDB 10.4.10|10.3.20 – PhpMyAdmin 4.9.2 Download WampServer for free.. PHP Download, Install and use WAMP ... WampServer is a Windows web development environment. ... Apache: 2.4.18; MySQL: 5.7.11; PHP: 5.6.19 & 7.0.4.. WAMP Server provides Apache, MySQL/MariaDB and PHP to start a Web Application ... This article explains how to download and install Wamp Server on Windows. ... Apache 2.4.27; PHP 5.6.31, 7.0.23, 7.1.9; MySQL 5.7.19; MariaDB 10.2.8 .... VC11 x86 Non Thread Safe 5.6. from. https://windows.php.net/download/. Download the Zip File. the open it, It should be in your Downloads .... Windows: Apache + MySQL + PHP & more. The Uniform Server is a free lightweight WAMP server solution for Windows. ... Download the latest version now!. 6 (x86) with PHP 5.6.25, but it does not work. I followed the official phalcon webside instructions, I downloaded the correct version (Phalcon 3.0.3 ..., MySQL $[35.7.14$ . PHP $[35.6.25$ . Second, software preparation. 1<sup>2</sup> 1.2 WampServer. download link:http://www.wampserver.com/en/download-wampserver-64bits/ ... 2<sup>1</sup> Php. 3<sup>2</sup> Mysql. 4.2 XDebug. 2<sup>1</sup> Eclipse for PHP Developers. download link:.. ... PHP/5.6.25. I have downloaded ffmpeg dll from ... After restarting this wamp server I got this error message in PHP error log as below:. ... in which they will host up to date modules for their famous WAMP server. ... Visit the PHP downloads section for Windows and grab the package you want to use. Make sure ... For this guide lets assume you want PHP 5.6.15.. Download, Install and use WAMP. WampServer is a Windows web development environment. It allows .... WAMP server is the easiest and most pain-free way to set up Apache, MySQL, ... Apache, MySQL, and PHP are all available for individual download. ... of writing, WampServer 3 includes Apache 2.4, MySQL 5.7, and PHP 5.6.. WAMP server installation. The first step to create Wamp-based environment is to download the installation package. ... For this example we used version 3.0.6, which includes Apache 2.4.23, PHP 5.6.25/7.0.10, MySQL 5.7.14.. WampServer version 2.5 : Apache : 2.4.9 MySQL : 5.6.17 PHP : 5.5.12. Sometimes, you ... Download phpxxxxxx.zip package for windows from .... Download WAMP at https://www.wampserver.com/en/ (Note: the ... If your live server has PHP 7.4, then you should not be running PHP 5.6 as .... Components installed with Wampserver 3.1.0 32 bit or 64 bit – Apache 2.4.27 – PHP 5.6.31/7.0.23/7.1.9 – MySQL 5.7.19 – MariaDB 10.2.8 ... and for PHP 7. Where to find and download the MSVC Redistributable packages:. Note: PHP 7.2 is not supported by Processmaker, but Wamp Server ... download an older version of Wamp Server that contains MySQL 5.6.. It can detect if a Wamp server is installed and what is its disk location, as well the versions of Apache, MySQL and PHP that are installed. The package can also .... There are packages just for Apache web server, and also full WAMP stack ... http://windows.php.net/downloads/releases/php-5.6.10-nts-Win32- .... This installer script will simply check some php.ini settings, warn you if they are set incorrectly, and then download the latest composer.phar in the current .... You've just installed WAMP and when you clicked to start it doesn't work, ... Wampserver 3.0.6 64 bit x64 – Apache 2.4.23 – PHP 5.6.25/7.0.10 .... WampServer is a Windows web development environment. It allows you to create web applications with Apache2, PHP and a MySQL database. It .... I've been using WAMPserver version 2.5 and XAMPP server 3.2.2 for ... http://windows.php.net/downloads/releases/php-5.6.26-Win32-VC11- .... A GPL License Free Windows Web Development Environment. The WAMPServer program and environment allows you to create web applications with PHP .... The latest version of Laragon can be downloaded here. \*Laragon 4.0 32-bit: PHP ... Laragon Lite Apache: PHP 5.6, Apache, MySQL. Download .... 5.7, and PHP 5.6. When the download completes, run the installer. How to Set Up Your Own WAMP Server | MakeUseOf. Step 1: Installing the .... The default WampServer homepage will show the details of Apache server. (Example: Server Software: Apache/2.4.9 (Win64) ). Download .... This is the documentation for concrete5 version 5.6 and earlier. ... WampServer is a Windows web development environment. It allows you to create web applications with Apache2, PHP and a MySQL database (All the stuff we need to run ... Download either the 64Bit or the 32Bit depending on your PC's configuration.. In this website download WAMP Server 32 BITS & PHP 5.6.15. On clicking the download link, the following window will open for download. In this .... Download Wamp Server Offline Installer Setup 64bit for Windows PC! Each release of Apache, MySQL, and PHP has its own settings and its own .... Solved: I m new on magento ... i had downloaded magento 1.9.3.10 ... upgrade your wamp server to 3.1.x to get the Php version 5.6 - then it will .... ... please stop all services. 1) First of download latest wamp server link ... and install PHP: 5.4.16, MySQL: 5.6.12, Apache: 2.4.4 your computer.. It comes with PHP 5.6.25. In order to add different PHP ... In my case, I download Wampserver update 3.1.9; At your current WampServer, .... Wampserver 3.1.0 32 bit x86; Apache 2.4.27 – PHP 5.6.31; MySQL 5.7.19; Visual Studio ... For Chrome, you can download/install it from here.. Wampserver 3 Includes the following components: Apache: 2.4.39; MySQL: 5.7.26; MariaDB: 10.3.14; PHP: 5.6.40/7.0.33 .... WampServer, Apache, MySQL, PHP, phpMyAdmin, Download Link. 3.1.9 (64 or 32), 2.4.39, MySQL 5.7.24-MariaDB 10.3.14, 5.6.40, 7.0.33, 7.1.29, 7.2.18, 7.3.5 .... Windows free WAMP server installer for an Apache ,PHP, MySQL development.. I´m trying to run a project developed with PHP 5.6.38 Release in my notebook, but, i use PHP Version 7.1.8 ... Which PHP Version do you use in your Wamp Server? This is the actual version to download (06.11.2018).. PHP 5.6.x, PHP 5.5.x & PHP 5.4.x are available for download at http://windows.php.net/download/ Many extensions are also available on .... The Microsoft Drivers for PHP for SQL Server support a wide range of PHP ... You can download all supported versions of the driver for supported platforms on this page. ... ODBC driver version, 5.8, 5.6, 5.3, 5.2, 4.3, 4.0, 3.2 .... Download WampServer for free. A Windows Web development environment for Apache, MySQL, PHP databases. WampServer is a Web development platform .... How to update curl version for php on wamp server windows 7. ... I've tried to download php\_curl.dll from latest php version PHP 7.1.6 but it doens't work. ... The current version of Wamp support php 5.6 and 7.0, which are both supported.. Download Latest version of WAMP Server installer from the following link, ... Once the progress bar is completely green, the PHP Mail Parameters screen will ... 58e464f20e